## Package 'EDMeasure'

February 25, 2018

Title Energy-Based Dependence Measures

Version 1.2.0

Date 2018-01-30

**Description** Implementations of (1) mutual dependence measures and mutual independence tests in Jin, Z., and Matteson, D. S. (2017) <arXiv:1709.02532>;

(2) independent component analysis methods based on mutual dependence measures in

Jin, Z., and Matteson, D. S. (2017) <arXiv:1709.02532>

and Pfister, N., et al. (2018) <doi:10.1111/rssb.12235>;

(3) conditional mean dependence measures and conditional mean independence tests in Shao, X., and Zhang, J. (2014) <doi:10.1080/01621459.2014.887012>, Park, T., et al. (2015) <doi:10.1214/15-EJS1047>,

and Lee, C. E., and Shao, X. (2017) <doi:10.1080/01621459.2016.1240083>.

### **Depends** R  $(>= 3.4.0)$

**Imports** energy  $(>= 1.7-0)$ , dHSIC  $(>= 2.0)$ , rBayesianOptimization  $(>=$ 1.1.0)

**Suggests** testthat  $(>= 2.0.0)$ 

License GPL  $(>= 2)$ 

#### LazyData true

#### RoxygenNote 6.0.1

Collate 'EDMeasure-package.R' 'cmdm\_functions.R' 'pmdd.R' 'mdd.R' 'cmdm\_test.R' 'mdc.R' 'mddm.R' 'mdm.R' 'mdm\_ica\_functions.R' 'mdm\_ica.R' 'mdm\_test.R' 'pmdc.R'

#### NeedsCompilation yes

Author Ze Jin [aut, cre], Shun Yao [aut], David S. Matteson [aut], Xiaofeng Shao [aut]

Maintainer Ze Jin <zj58@cornell.edu>

#### Repository CRAN

Date/Publication 2018-02-25 22:49:47 UTC

### <span id="page-1-0"></span>R topics documented:

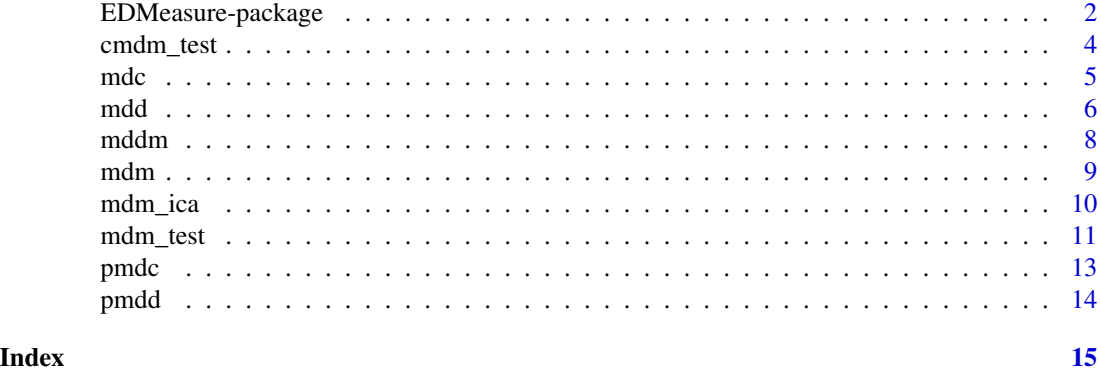

EDMeasure-package *Energy-Based Dependence Measures*

#### Description

EDMeasure: A package for energy-based dependence measures

#### Details

The EDMeasure package provides measures of mutual dependence and tests of mutual independence, independent component analysis methods based on mutual dependence measures, and measures of conditional mean dependence and tests of conditional mean independence.

The three main parts are:

- mutual dependence measures via energy statistics
	- measuring mutual dependence
	- testing mutual independence
- independent component analysis via mutual dependence measures
	- applying mutual dependence measures
	- initializing local optimization methods
- conditional mean dependence measures via energy statistics
	- measuring conditional mean dependence
	- testing conditional mean independence

#### Mutual Dependence Measures via Energy Statistics

#### Measuring mutual dependence

The mutual dependence measures include:

- asymmetric measure  $\mathcal{R}_n$  based on distance covariance  $\mathcal{V}_n$
- symmetric measure  $S_n$  based on distance covariance  $V_n$

#### EDMeasure-package 3

- complete measure  $\mathcal{Q}_n$  based on complete V-statistics
- simplified complete measure  $\mathcal{Q}_n^*$  based on incomplete V-statistics
- asymmetric measure  $\mathcal{J}_n$  based on complete measure  $\mathcal{Q}_n$
- simplified asymmetric measure  $\mathcal{J}_n^*$  based on simplified complete measure  $\mathcal{Q}_n^*$
- symmetric measure  $\mathcal{I}_n$  based on complete measure  $\mathcal{Q}_n$
- simplified symmetric measure  $\mathcal{I}_n^*$  based on simplified complete measure  $\mathcal{Q}_n^*$

#### Testing mutual independence

The mutual independence tests based on the mutual dependence measures are implemented as permutation tests.

#### Independent Component Analysis via Mutual Dependence Measures

#### Applying mutual dependence measures

The mutual dependence measures include:

- distance-based energy statistics
	- asymmetric measure  $\mathcal{R}_n$  based on distance covariance  $\mathcal{V}_n$
	- symmetric measure  $S_n$  based on distance covariance  $V_n$
	- simplified complete measure  $\mathcal{Q}_n^*$  based on incomplete V-statistics
- kernel-based maximum mean discrepancies
	- d-variable Hilbert–Schmidt independence criterion  $dHSLC_n$  based on Hilbert–Schmidt independence criterion  $HSLC_n$

#### Initializing local optimization methods

The initialization methods include:

- Latin hypercube sampling
- Bayesian optimization

#### Conditional Mean Dependence Measures via Energy Statistics

#### Measuring conditional mean dependence

The conditional mean dependence measures include:

- conditional mean dependence of Y given X
	- martingale difference divergence
	- martingale difference correlation
	- martingale difference divergence matrix
- conditional mean dependence of Y given X adjusting for the dependence on Z
	- partial martingale difference divergence
	- partial martingale difference correlation

#### <span id="page-3-0"></span>Testing conditional mean independence

The conditional mean independence tests include:

- conditional mean independence of Y given X conditioning on Z
	- martingale difference divergence under a linear assumption
	- partial martingale difference divergence

The conditional mean independence tests based on the conditional mean dependence measures are implemented as permutation tests.

#### Author(s)

Ze Jin <zj58@cornell.edu>, Shun Yao <shunyao2@illinois.edu>, David S. Matteson <matteson@cornell.edu>, Xiaofeng Shao <xshao@illinois.edu>

cmdm\_test *Conditional Mean Independence Tests*

#### Description

cmdm\_test tests conditional mean independence of Y given X conditioning on Z, where each contains one variable (univariate) or more variables (multivariate). All tests are implemented as permutation tests.

#### Usage

cmdm\_test(X, Y, Z, num\_perm =  $500$ , type = "linmdd", compute = "C", center =  $"U"$ )

#### Arguments

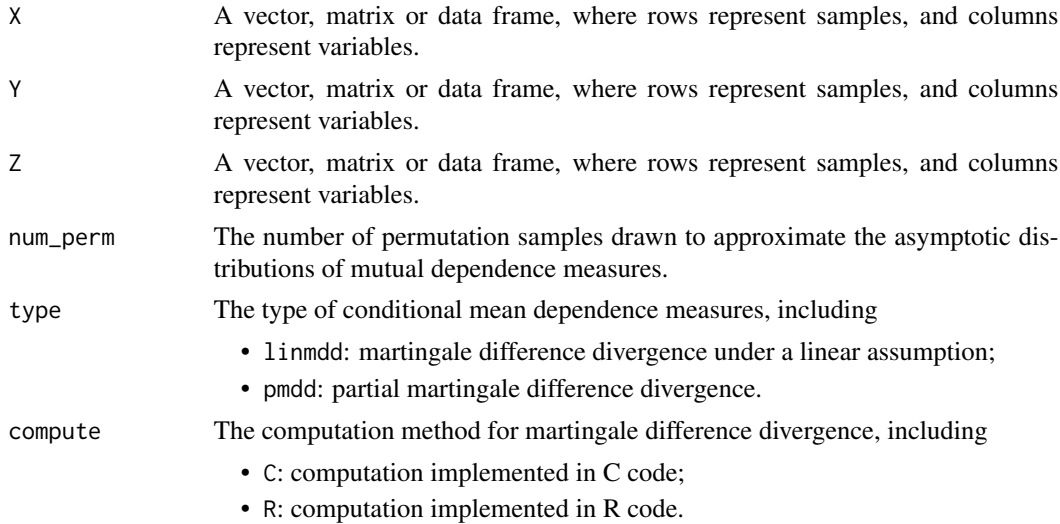

<span id="page-4-0"></span>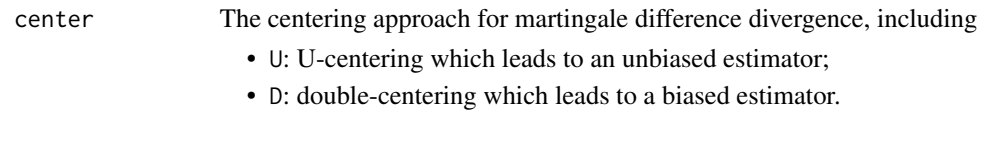

### Value

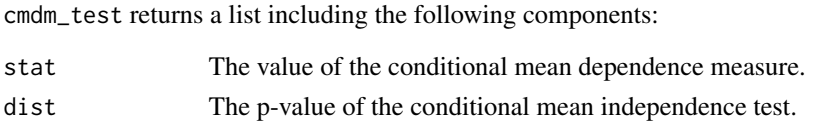

#### References

Shao, X., and Zhang, J. (2014). Martingale difference correlation and its use in high-dimensional variable screening. Journal of the American Statistical Association, 109(507), 1302-1318. [http:](http://dx.doi.org/10.1080/01621459.2014.887012) [//dx.doi.org/10.1080/01621459.2014.887012](http://dx.doi.org/10.1080/01621459.2014.887012).

Park, T., Shao, X., and Yao, S. (2015). Partial martingale difference correlation. Electronic Journal of Statistics, 9(1), 1492-1517. <http://dx.doi.org/10.1214/15-EJS1047>.

#### Examples

```
## Not run:
# X, Y, Z are vectors with 10 samples and 1 variable
X \leftarrow \text{norm}(10)Y \leftarrow \text{norm}(10)Z \leftarrow \text{rnorm}(10)cmd_test(X, Y, Z, type = "limmdd")# X, Y, Z are 10 x 2 matrices with 10 samples and 2 variables
X \leq - matrix(rnorm(10 * 2), 10, 2)
Y \leq - matrix(rnorm(10 * 2), 10, 2)
Z \leq - matrix(rnorm(10 * 2), 10, 2)
cmdm_test(X, Y, Z, type = "pmdd")## End(Not run)
```
mdc *Martingale Difference Correlation*

#### Description

mdc measures conditional mean dependence of Y given X, where each contains one variable (univariate) or more variables (multivariate).

#### Usage

 $mdc(X, Y, center = "U")$ 

#### <span id="page-5-0"></span>**Arguments**

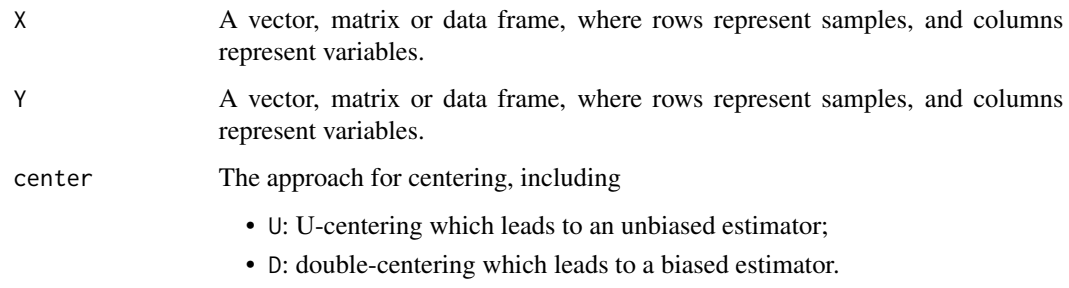

#### Value

mdc returns the squared martingale difference correlation of Y given X.

#### References

Shao, X., and Zhang, J. (2014). Martingale difference correlation and its use in high-dimensional variable screening. Journal of the American Statistical Association, 109(507), 1302-1318. [http:](http://dx.doi.org/10.1080/01621459.2014.887012) [//dx.doi.org/10.1080/01621459.2014.887012](http://dx.doi.org/10.1080/01621459.2014.887012).

Park, T., Shao, X., and Yao, S. (2015). Partial martingale difference correlation. Electronic Journal of Statistics, 9(1), 1492-1517. <http://dx.doi.org/10.1214/15-EJS1047>.

#### Examples

```
# X, Y are 10 x 2 matrices with 10 samples and 2 variables
X \leq - matrix(rnorm(10 * 2), 10, 2)
Y \le - matrix(rnorm(10 * 2), 10, 2)
mdc(X, Y, center = "U")mdc(X, Y, center = "D")
```
mdd *Martingale Difference Divergence*

#### Description

mdd measures conditional mean dependence of Y given X, where each contains one variable (univariate) or more variables (multivariate).

#### Usage

 $mdd(X, Y, compute = "C", center = "U")$ 

#### mdd 77

#### Arguments

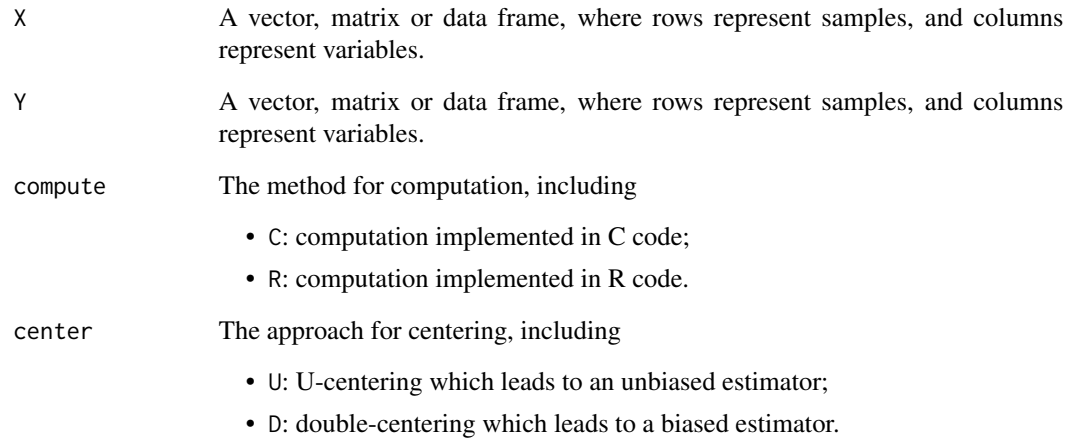

#### Value

mdd returns the squared martingale difference divergence of Y given X.

#### References

Shao, X., and Zhang, J. (2014). Martingale difference correlation and its use in high-dimensional variable screening. Journal of the American Statistical Association, 109(507), 1302-1318. [http:](http://dx.doi.org/10.1080/01621459.2014.887012) [//dx.doi.org/10.1080/01621459.2014.887012](http://dx.doi.org/10.1080/01621459.2014.887012).

Park, T., Shao, X., and Yao, S. (2015). Partial martingale difference correlation. Electronic Journal of Statistics, 9(1), 1492-1517. <http://dx.doi.org/10.1214/15-EJS1047>.

```
# X, Y are vectors with 10 samples and 1 variable
X \leftarrow \text{norm}(10)Y \leftarrow \text{norm}(10)mdd(X, Y, compute = "C")mdd(X, Y, compute = "R")# X, Y are 10 x 2 matrices with 10 samples and 2 variables
X \leq - matrix(rnorm(10 * 2), 10, 2)
Y \le - matrix(rnorm(10 * 2), 10, 2)
mdd(X, Y, center = "U")mdd(X, Y, center = "D")
```
#### <span id="page-7-0"></span>Description

mddm extends martingale difference divergence from a scalar to a matrix. It encodes the linear combinations of all univariate components in Y that are conditionally mean independent of X. Only the double-centering approach is applied.

#### Usage

 $mddm(X, Y, compute = "C")$ 

#### Arguments

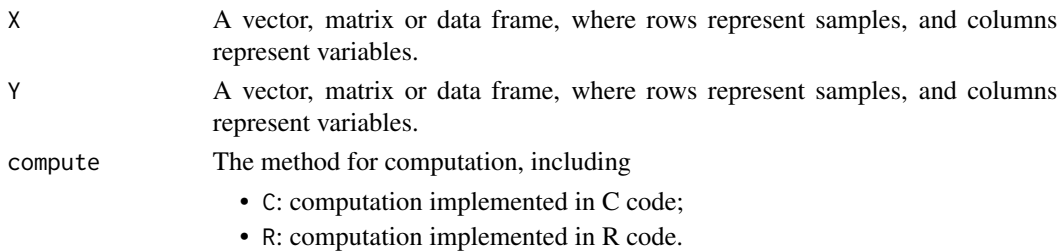

#### Value

mddm returns the martingale difference divergence matrix of Y given X.

#### References

Lee, C. E., and Shao, X. (2017). Martingale Difference Divergence Matrix and Its Application to Dimension Reduction for Stationary Multivariate Time Series. Journal of the American Statistical Association, 1-14. <http://dx.doi.org/10.1080/01621459.2016.1240083>.

```
# X, Y are vectors with 10 samples and 1 variable
X \leftarrow \text{norm}(10)Y \leftarrow \text{norm}(10)mddm(X, Y, compute = "C")mddm(X, Y, compute = "R")# X, Y are 10 x 2 matrices with 10 samples and 2 variables
X \leq - matrix(rnorm(10 * 2), 10, 2)
Y \leq - matrix(rnorm(10 * 2), 10, 2)
mddm(X, Y, compute = "C")mddm(X, Y, compute = "R")
```
#### <span id="page-8-0"></span>Description

mdm measures mutual dependence of all components in X, where each component contains one variable (univariate) or more variables (multivariate).

#### Usage

mdm(X, dim\_comp = NULL, dist\_comp = FALSE, type = "comp\_simp")

#### Arguments

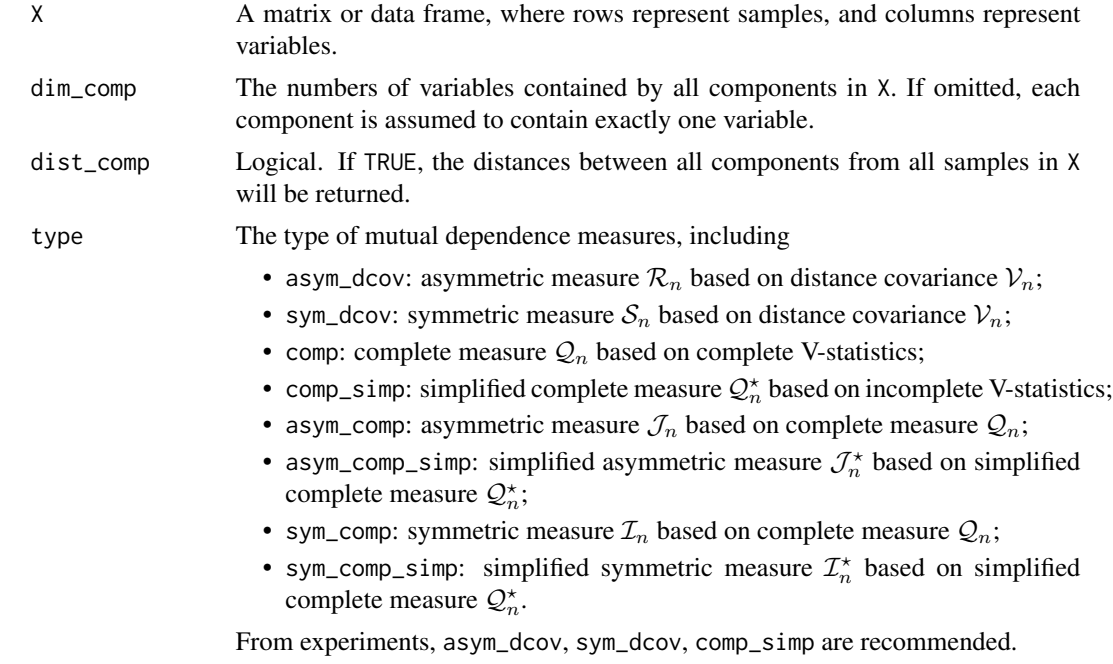

#### Value

mdm returns a list including the following components:

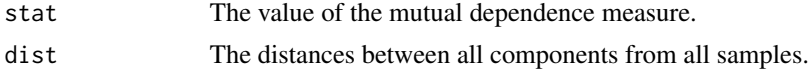

#### References

Jin, Z., and Matteson, D. S. (2017). Generalizing Distance Covariance to Measure and Test Multivariate Mutual Dependence. arXiv preprint arXiv:1709.02532. [https://arxiv.org/abs/1709.](https://arxiv.org/abs/1709.02532) [02532](https://arxiv.org/abs/1709.02532).

#### Examples

```
# X is a 10 x 3 matrix with 10 samples and 3 variables
X \leq matrix(rnorm(10 * 3), 10, 3)
# assume X = (X1, X2) where X1 is 1-dim, X2 is 2-dim
mdm(X, dim_{\text{comp}} = c(1, 2), type = "asym_dcov")
# assume X = (X1, X2) where X1 is 2-dim, X2 is 1-dim
mdm(X, dim_{\text{comp}} = c(2, 1), type = "sym_dcov")
# assume X = (X1, X2, X3) where X1 is 1-dim, X2 is 1-dim, X3 is 1-dim
mdm(X, dim_{\text{comp}} = c(1, 1, 1), type = "comp_simp")
```
mdm\_ica *Independent Component Analysis via Mutual Dependence Measures*

#### Description

mdm\_ica performs independent component analysis by minimizing mutual dependence measures of all univariate components in X.

#### Usage

```
mdm\_ica(X, num\_lhs = NULL, type = "comp", num\_bo = NULL, kernel = "exp",algo = "par")
```
### Arguments

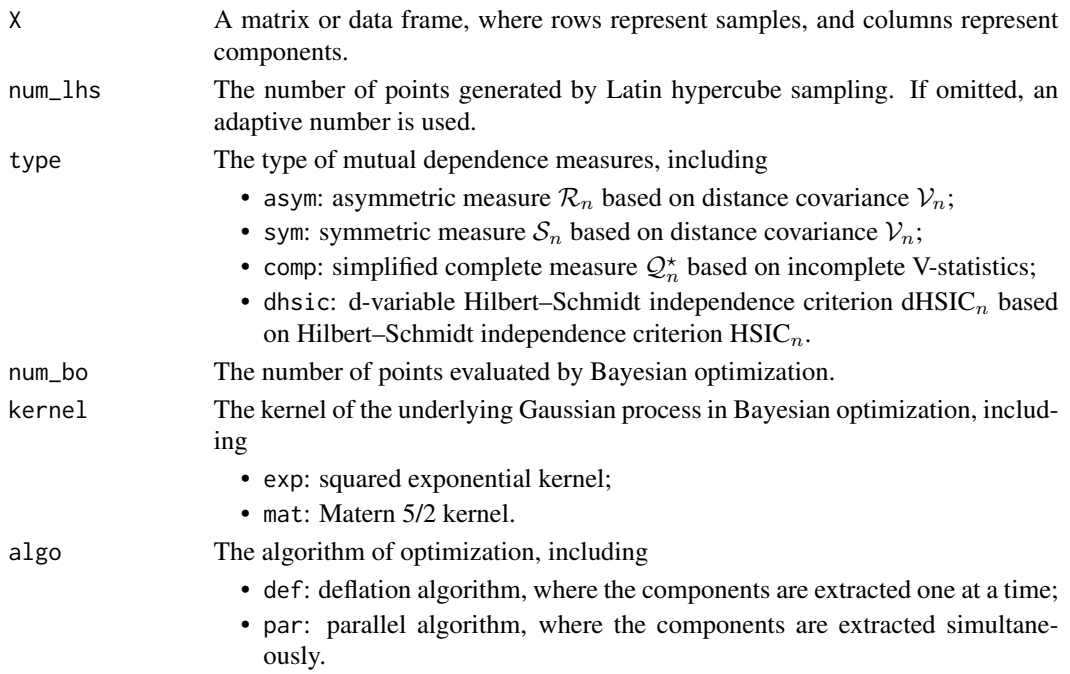

<span id="page-9-0"></span>

#### <span id="page-10-0"></span>mdm\_test 11

#### Value

mdm\_ica returns a list including the following components:

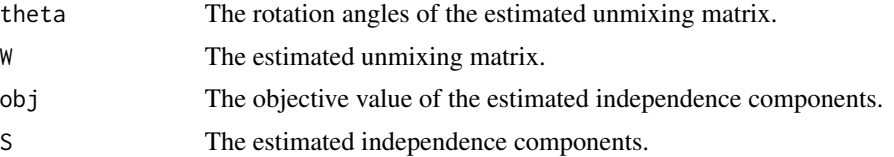

#### References

Jin, Z., and Matteson, D. S. (2017). Generalizing Distance Covariance to Measure and Test Multivariate Mutual Dependence. arXiv preprint arXiv:1709.02532. [https://arxiv.org/abs/1709.](https://arxiv.org/abs/1709.02532) [02532](https://arxiv.org/abs/1709.02532).

Pfister, N., et al. (2018). Kernel-based tests for joint independence. Journal of the Royal Statistical Society: Series B (Statistical Methodology), 80(1), 5-31. [http://dx.doi.org/10.1111/rssb.](http://dx.doi.org/10.1111/rssb.12235) [12235](http://dx.doi.org/10.1111/rssb.12235).

#### Examples

```
# X is a 10 x 3 matrix with 10 samples and 3 components
X \leq - matrix(rnorm(10 * 3), 10, 3)
# deflation algorithm
mdm_ica(X, type = "asym", algo = "def")
# parallel algorithm
mdm\_ica(X, type = "asym", algo = "par")## Not run:
# bayesian optimization with exponential kernel
mdm\_ica(X, type = "sym", num\_bo = 1, kernel = "exp", algo = "par")# bayesian optimization with matern kernel
mdm\_ica(X, type = "comp", num\_bo = 1, Kernel = "mat", algo = "par")## End(Not run)
```
mdm\_test *Mutual Independence Tests*

#### Description

mdm\_test tests mutual independence of all components in X, where each component contains one variable (univariate) or more variables (multivariate). All tests are implemented as permutation tests.

#### Usage

```
mdm_test(X, dim_comp = NULL, num_perm = NULL, type = "comp_simp")
```
### Arguments

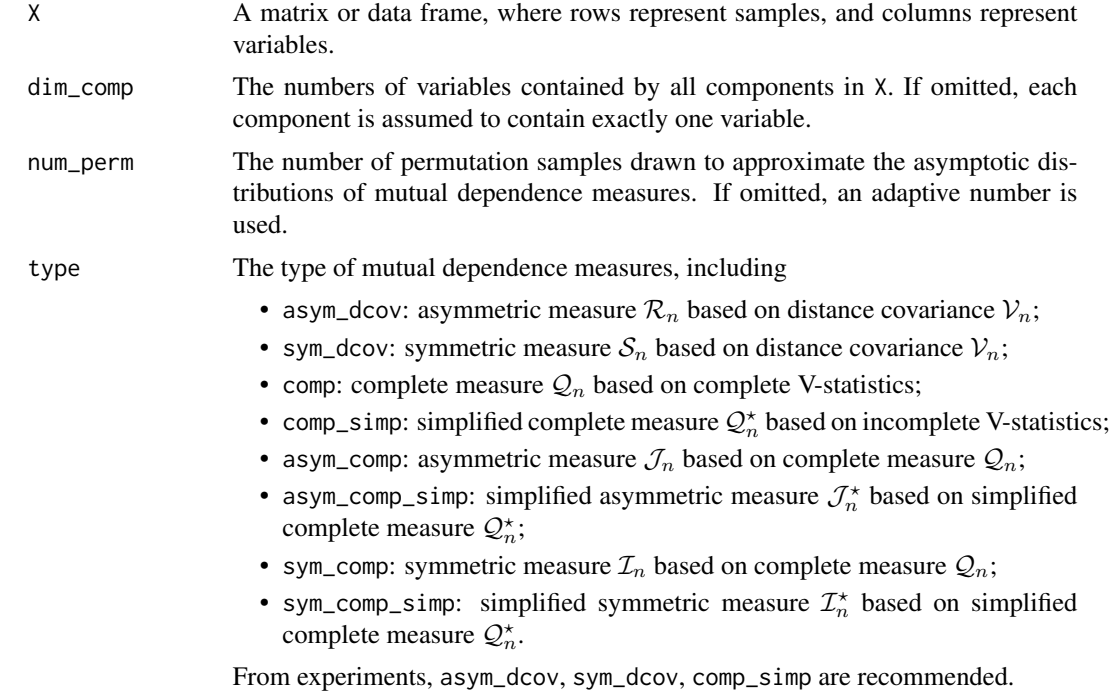

#### Value

mdm\_test returns a list including the following components:

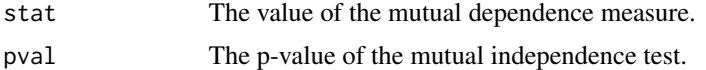

#### References

Jin, Z., and Matteson, D. S. (2017). Generalizing Distance Covariance to Measure and Test Multivariate Mutual Dependence. arXiv preprint arXiv:1709.02532. [https://arxiv.org/abs/1709.](https://arxiv.org/abs/1709.02532) [02532](https://arxiv.org/abs/1709.02532).

```
## Not run:
# X is a 10 x 3 matrix with 10 samples and 3 variables
X \leq - matrix(rnorm(10 * 3), 10, 3)
# assume X = (X1, X2) where X1 is 1-dim, X2 is 2-dim
mdm_test(X, dim_comp = c(1, 2), type = "asym_dcov")
# assume X = (X1, X2) where X1 is 2-dim, X2 is 1-dim
mdm_test(X, dim_comp = c(2, 1), type = "sym_dcov")
# assume X = (X1, X2, X3) where X1 is 1-dim, X2 is 1-dim, X3 is 1-dim
```
#### <span id="page-12-0"></span>pmdc the contract of the contract of the contract of the contract of the contract of the contract of the contract of the contract of the contract of the contract of the contract of the contract of the contract of the contr

```
mdm_test(X, dim_comp = c(1, 1, 1), type = "comp_simp")
## End(Not run)
```
pmdc *Partial Martingale Difference Correlation*

### Description

pmdc measures conditional mean dependence of Y given X adjusting for the dependence on Z, where each contains one variable (univariate) or more variables (multivariate). Only the U-centering approach is applied.

#### Usage

pmdc(X, Y, Z)

#### Arguments

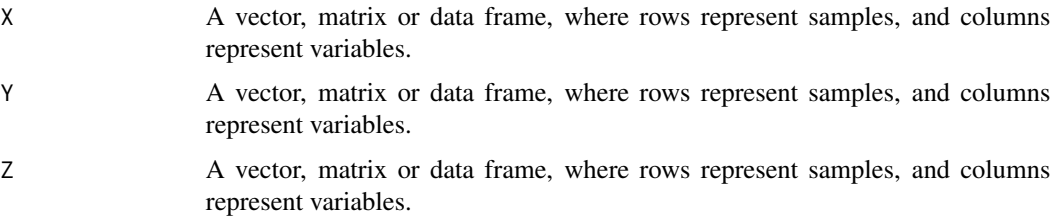

#### Value

pmdc returns the squared partial martingale difference correlation of Y given X adjusting for the dependence on Z.

#### References

Park, T., Shao, X., and Yao, S. (2015). Partial martingale difference correlation. Electronic Journal of Statistics, 9(1), 1492-1517. <http://dx.doi.org/10.1214/15-EJS1047>.

#### Examples

```
# X, Y, Z are 10 x 2 matrices with 10 samples and 2 variables
X \leq matrix(rnorm(10 * 2), 10, 2)
Y \leq - matrix(rnorm(10 * 2), 10, 2)
Z \leq - matrix(rnorm(10 * 2), 10, 2)
```
pmdc(X, Y, Z)

#### <span id="page-13-0"></span>Description

pmdd measures conditional mean dependence of Y given X adjusting for the dependence on Z, where each contains one variable (univariate) or more variables (multivariate). Only the U-centering approach is applied.

#### Usage

pmdd(X, Y, Z)

#### Arguments

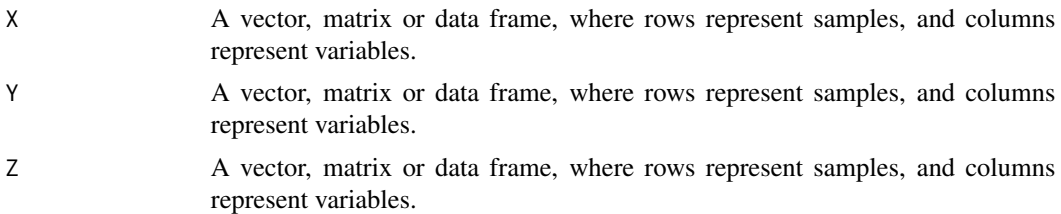

#### Value

pmdd returns the squared partial martingale difference divergence of Y given X adjusting for the dependence on Z.

#### References

Park, T., Shao, X., and Yao, S. (2015). Partial martingale difference correlation. Electronic Journal of Statistics, 9(1), 1492-1517. <http://dx.doi.org/10.1214/15-EJS1047>.

```
# X, Y, Z are vectors with 10 samples and 1 variable
X \leftarrow \text{norm}(10)Y \le - rnorm(10)Z \leftarrow \text{norm}(10)pmdd(X, Y, Z)
# X, Y, Z are 10 x 2 matrices with 10 samples and 2 variables
X \leq - matrix(rnorm(10 * 2), 10, 2)
Y \le matrix(rnorm(10 * 2), 10, 2)
Z \leq - matrix(rnorm(10 * 2), 10, 2)
pmdd(X, Y, Z)
```
# <span id="page-14-0"></span>Index

cmdm\_test, [4](#page-3-0) EDMeasure *(*EDMeasure-package*)*, [2](#page-1-0) EDMeasure-package, [2](#page-1-0) mdc, [5](#page-4-0) mdd, [6](#page-5-0) mddm, [8](#page-7-0) mdm, [9](#page-8-0) mdm\_ica, [10](#page-9-0) mdm\_test, [11](#page-10-0) pmdc, [13](#page-12-0) pmdd, [14](#page-13-0)